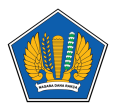

[Knowledgebase](https://servicedesk.kemenkeu.go.id/kb) > [Digital Signature](https://servicedesk.kemenkeu.go.id/kb/digital-signature) > [Panduan Login AMS V32022](https://servicedesk.kemenkeu.go.id/kb/articles/panduan-login-ams-v32022)

## Panduan Login AMS V32022

Agent 005 Servicedesk - 2022-08-14 - [Digital Signature](https://servicedesk.kemenkeu.go.id/kb/digital-signature)

Berikut merupakan panduan bagi pegawai Kementerian Keuangan untuk login ke AMS V32022

## **Lampiran**

• [Panduan-Login-AMS-V32022.pdf \(299.30 KB\)](https://servicedesk.kemenkeu.go.id/file.php/89770JPQXZQPMNH89769763A07152/Panduan-Login-AMS-V32022.pdf)